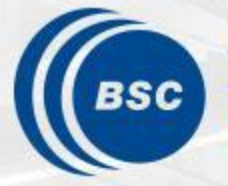

**Barcelona Supercomputing Center** Centro Nacional de Supercomputación

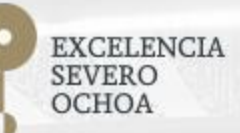

**ESIWACE2: OIFS-XIOS benchmarking**

Xavier Yepes-Arbós, Mario C. Acosta, Miguel Castrillo, Kim Serradell

#### Computational Earth Sciences Performance Team

28/07/2020

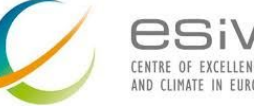

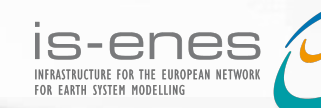

• Different XIOS features available (listed only some of them):

- Horizontal interpolations (from reduced Gaussian to rectangular Gaussian)
- Arithmetic operations
- Time operations: average, maximum, minimum, etc
- The XIOS integration porting from IFS to OpenIFS 43r3 is done

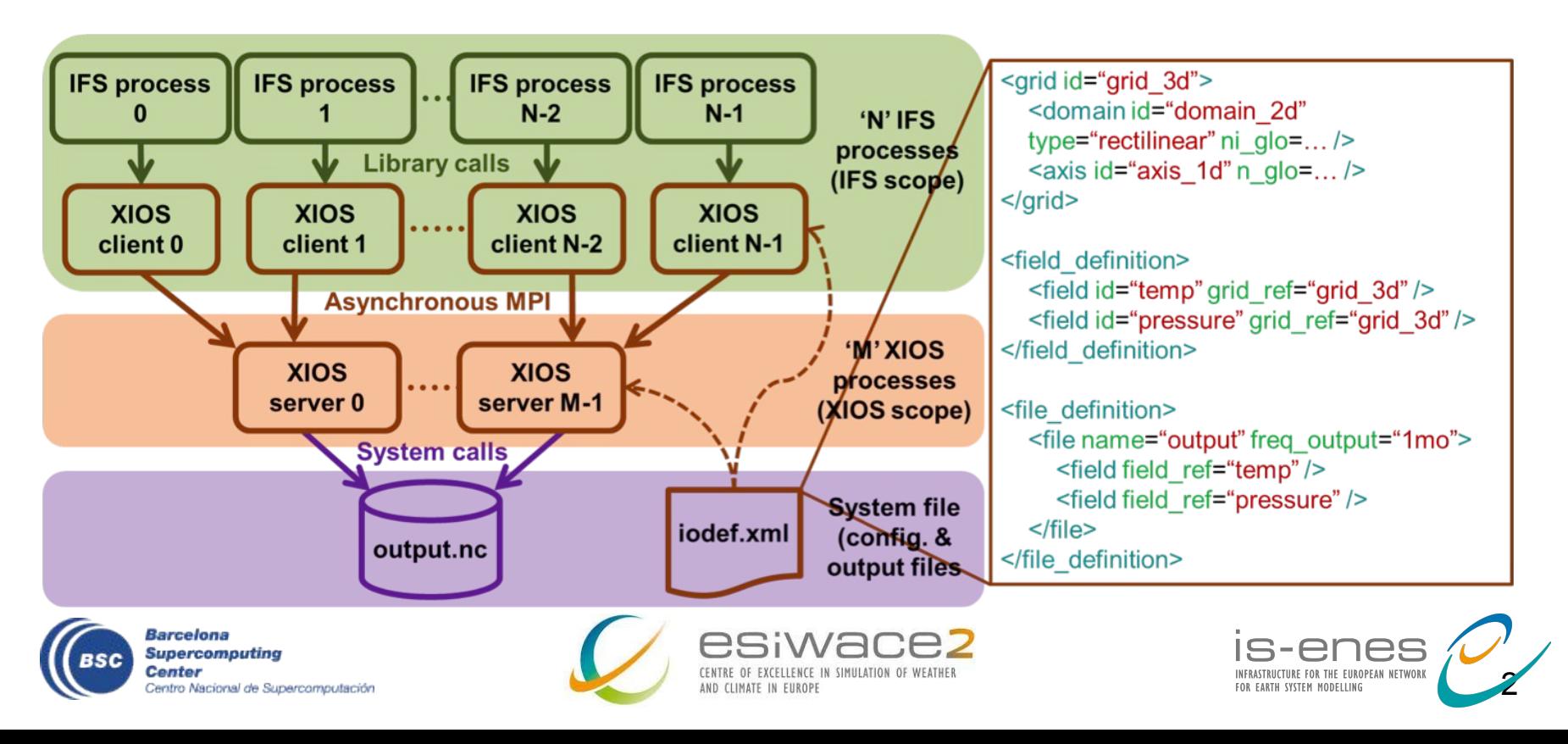

- IFS-XIOS integration:
	- Both grid-point and spectral fields are supported
	- All 3D and surface fields
	- Different vertical levels are available: model, pressure, theta and PV levels
	- No longer needed to set up the FullPos namelist (NAMFPC)
	- FullPos spectral fitting is available
	- Physical tendencies and fluxes output (PEXTRA fields) are also supported
- Both XIOS 2.0 and 2.5 versions have been tested
- Highlights from the computational performance point of view:
	- In-depth benchmarking: the overhead of outputting data through XIOS is really small
	- A profiling and performance analysis was done to detect potential bottlenecks
	- Two different optimizations are available (switchable in the XIOS XML namelist):
		- Computation and communication overlap
		- Sends from (Open)IFS to XIOS either in double or single precision

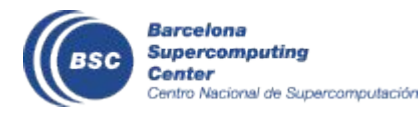

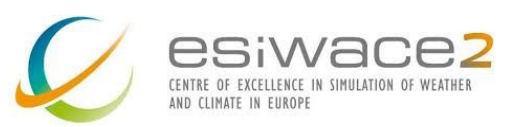

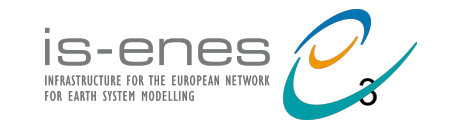

- Tco1279L137 grid (9 km)
- Time step of 600 seconds
- 702 MPI processes and 6 OpenMP threads and hyperthreading enabled
- A 5 day forecast and a huge hourly output configuration to stress the I/O (GRIB output size: 2.4 TB. NetCDF output size: 9.9 TB).
- The MF I/O server uses 30 servers with 3 dedicated nodes and XIOS uses 40 servers with 20 dedicated nodes.

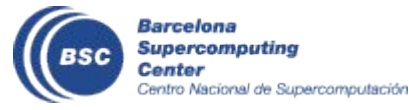

Comparsion of different types of IFS output schemes

Tco1279L137, 5 day forecast

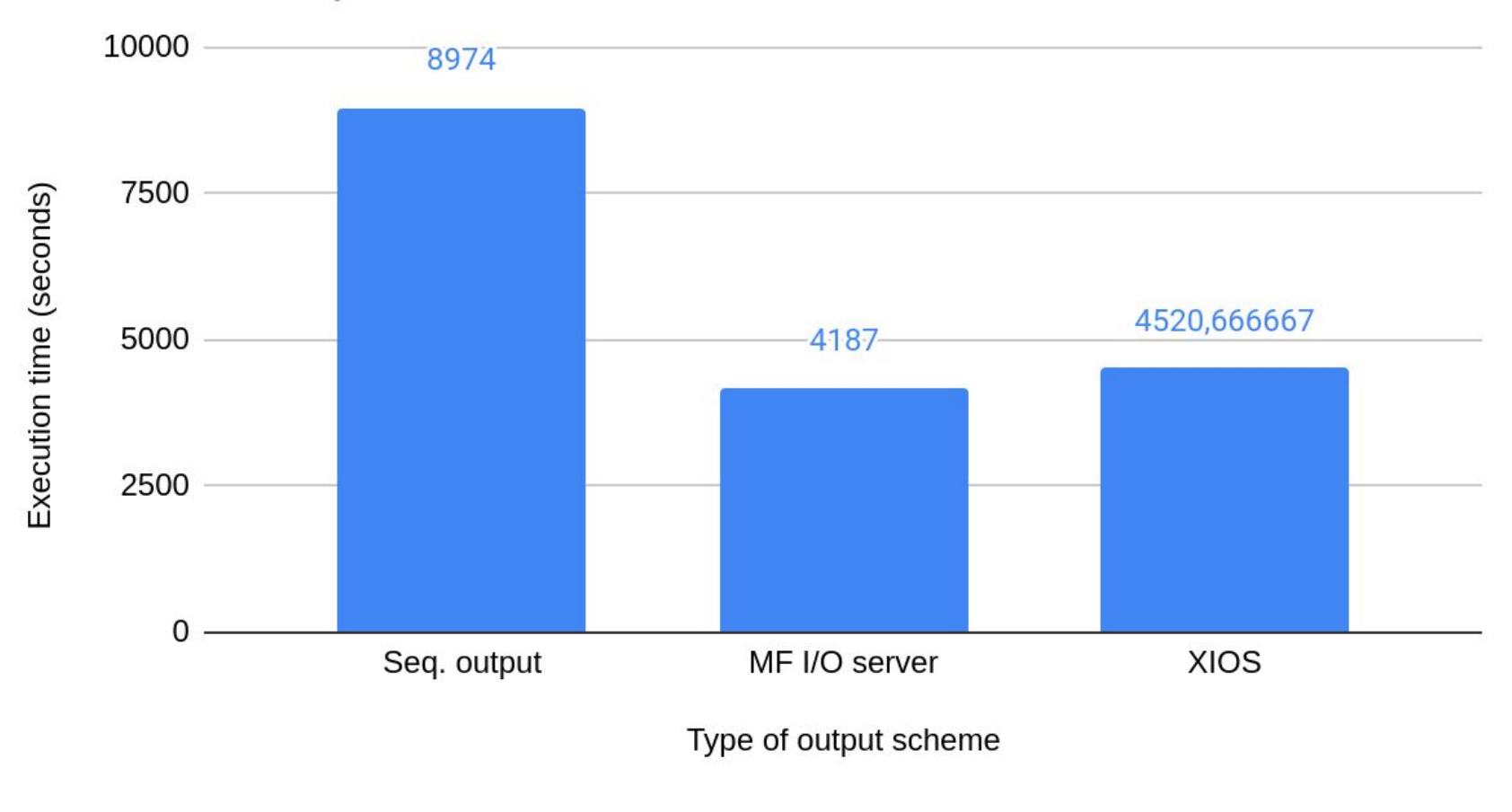

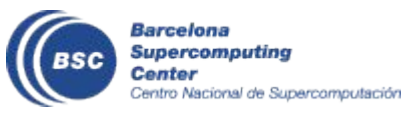

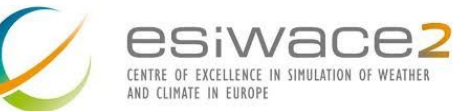

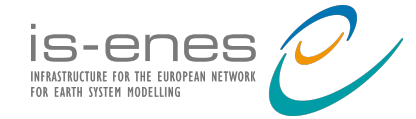

### **XIOS Benchmarking**

- A final benchmarking will be done through ESiWACE2 to analyze the efficiency of XIOS for expensive configurations as the EC-Earth demonstrator
- Interact with XIOS team while doing the tests to adjust some parameters for performance if needed.
- Explore the problems with a real model (OpenIFS here) and then develop a toy model reproducing the problem to analyse it and work on it. Yann has this toy model environment and it could be run on different machines (e.g. CMCC by Italo).
- **Computing environment that will be used**:
	- MareNostrum 4
		- Computing nodes: 48 cores, 96 GB of main memory and 100 Gbit/s Intel Omni-Path
		- GPFS filesystem

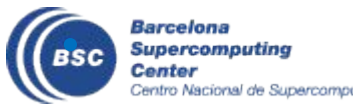

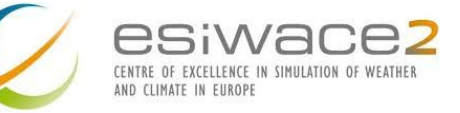

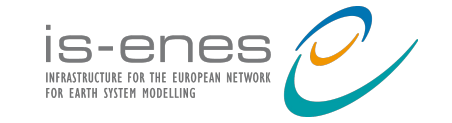

### **Output scalability**

Test how XIOS servers and memory consumption scales by only outputting data and according to these conditions:

- Use two different I/O loads:
	- Real output configuration: Similar to a CMIP6 experiment with both 2D and 3D variables.
	- Very large output configuration: Theoretical experiment with many 3D fields and high frequency.
- Fix a large amount of MPI processes for the model
	- Scale the number of nodes exclusively dedicated to XIOS servers.
	- Scale the number of XIOS servers within the "XIOS node" (nodes exclusively allocated for XIOS servers).
- Fix an amount of XIOS servers and exclusive nodes to be used for them.
	- Scale the number of MPI processes of the model to analyze how XIOS behaves when the number of clients increases.

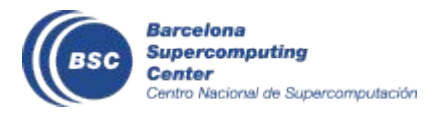

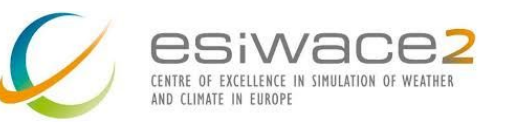

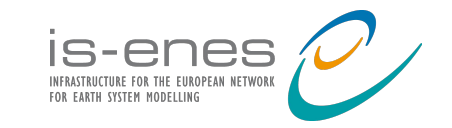

#### **Output scalability**

Test how XIOS servers and memory consumption scales by only outputting data and according to these conditions:

- Use both one file and multiple file modes
- Use both one or two level servers (ratio, pools, timeseries)
- Test the affinity of XIOS servers to reduce data movement
- Local storage strategy: Configure XIOS to write chunked netCDF files directly to the local scratch of the XIOS servers nodes.

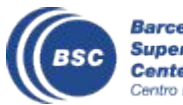

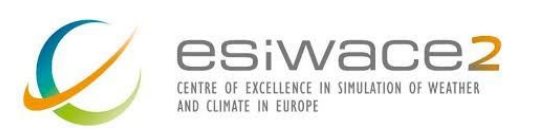

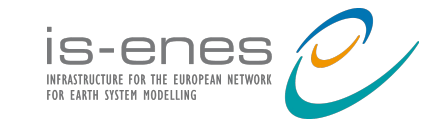

#### **Post-processing cost**

Determine the cost associated to perform common filters:

- Spatial filters (e.g. horizontal interpolation from unstructured to regular).
- Temporal filters (e.g. daily average).
- Arithmetic filters (e.g. compute wind speed and direction from u and v components).
- Compression filter.
- CMCC could contribute by performing the benchmarking in the CMCC Zeus machine of the critical parts by using the toy model framework available in XIOS.

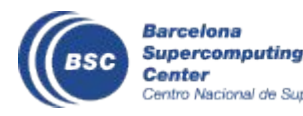

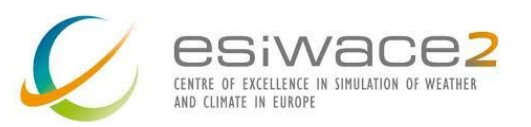

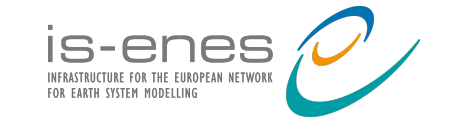

# **Profiling**

Make use of advanced performance analysis tools such as Extrae and Paraver.

- Basic performance analysis (including XIOS part for the MPI scalability curve of the client model).
- Analyze both the computational performance and memory consumption of netCDF parallel writing (one\_file mode) and netCDF sequential writing (multiple\_file mode).
- Analyze common filters.
- If it is possible, compare the XIOS performance in a GPFS or a Lustre filesystem.

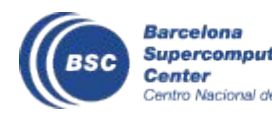

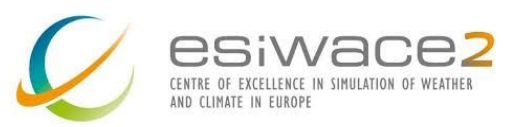

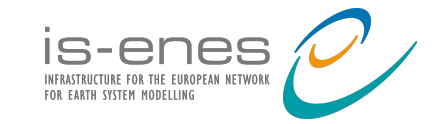

#### **Grand Challenge**

Different tests using 3072, 6144, 12K, 24K, 36K, 49K, 79K, 98K, 122K and 148K cores. Without output

- 8 MPI/6 OpenMP per node
- 48 MPI per node

Tests with 3072, 6144, 12K, 24K, 36K, 79K and 122K. With output (HighResMIP)

- Setup 1: 8 MPI-6 OpenMP per node. 1 level of servers, multiple file, 10 nodes for XIOS with 2 servers per node
- Setup 1bis: Same Setup 1 without output (writing process).
- Setup 2: 48 MPI por nodo (without OpenMP). 1 level of servers, multiple file, 10 nodes for XIOS with 2 servers.
- Setup 2bis: Same Setup 2 without output (writing process).
- Setup 3: 47 MPI OpenIFS and 1 XIOS server. 2 levels of servers, multiple file, 10 nodes for the second level of XIOS servers. 1 XIOS server of level 1 per OpenIFS node.

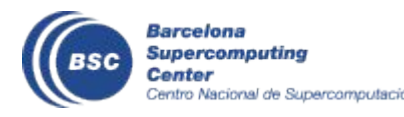

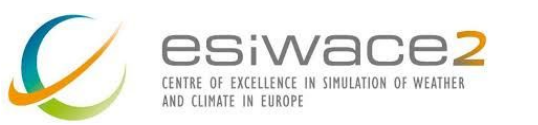

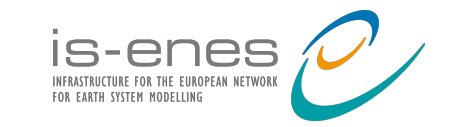

#### **Grand Challenge**

Tests with 3072, 6144, 12K, 24K, 36K, 79K and 122K. With output (theoretical)

- Setup 1: 8 MPI-6 OpenMP per node. 1 level of servers, multiple file, 25 nodes for XIOS with 2 servers per node
- Setup 1 bis: Same Setup 1 without output (writing process).

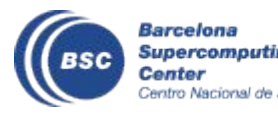

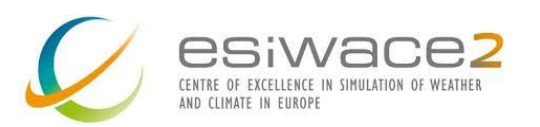

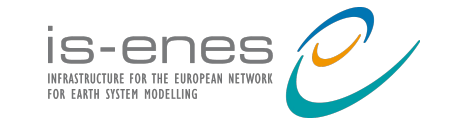

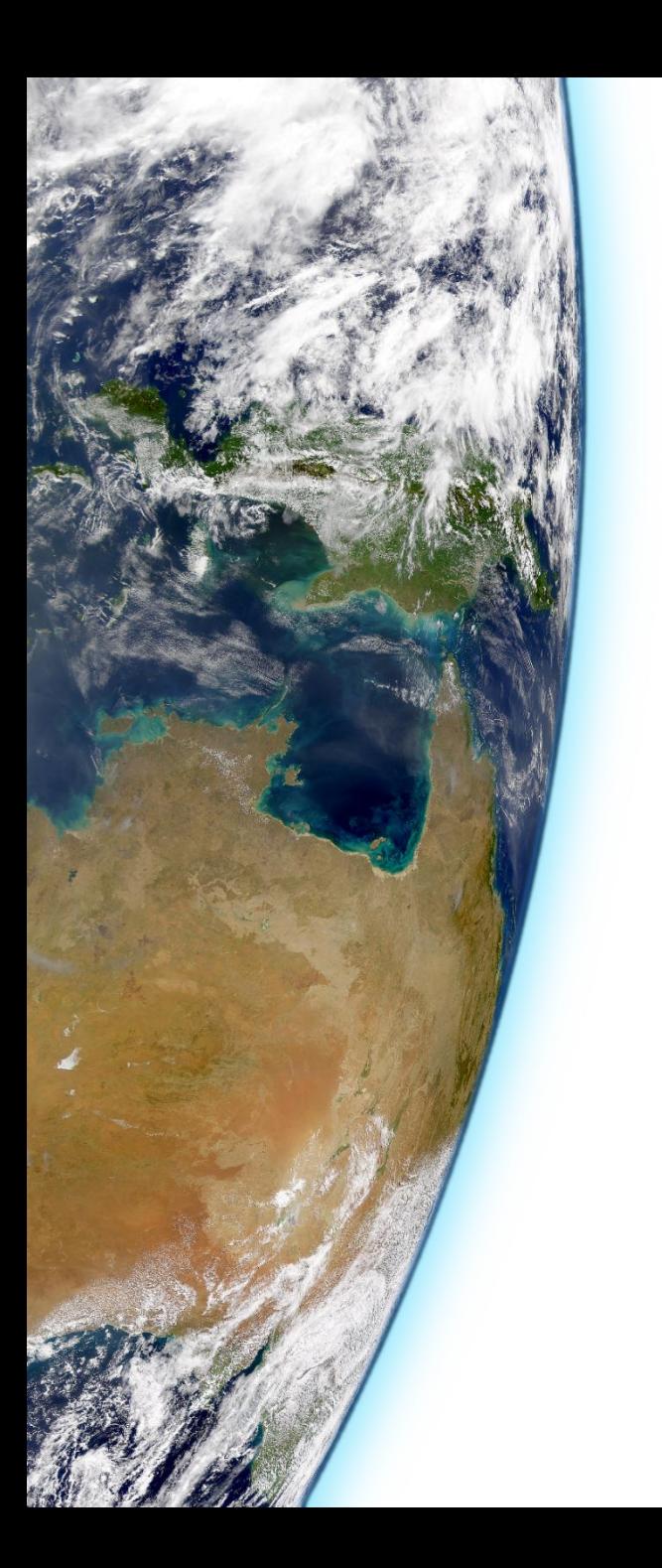

# **Thank you!**

#### **mario.acosta@bsc.es**

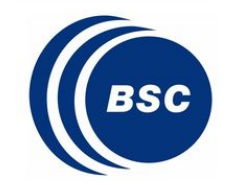